2019(R1).10.27(D) 片柳亮二

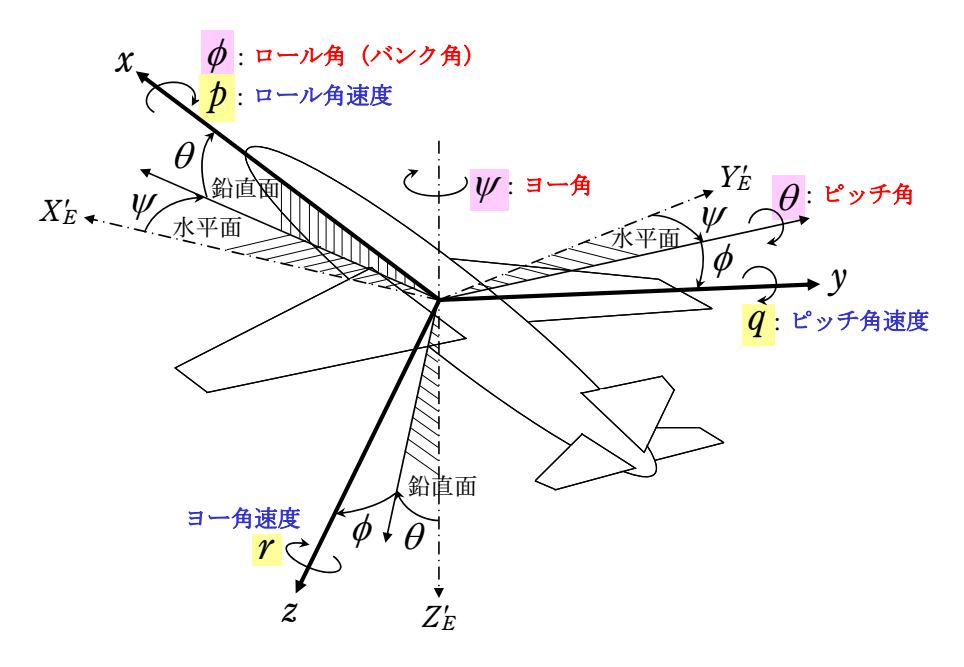

図 1.1 飛行運動変数の説明

図 1.2 に,ここで検討する方位角保持 1 のブロック図を示す.

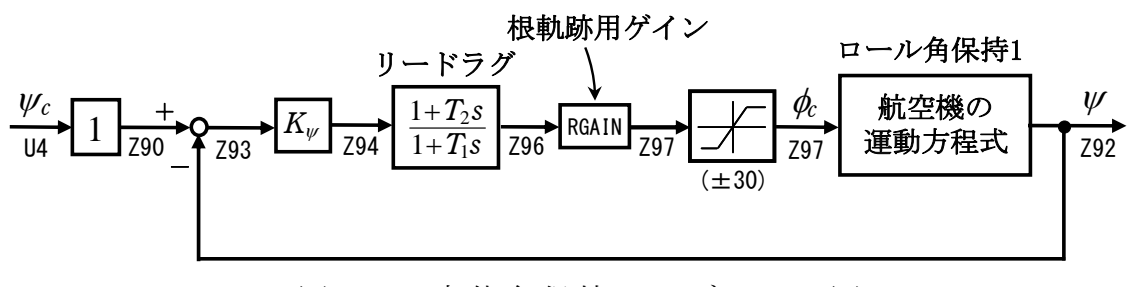

図 1.2 方位角保持 1 のブロック図

## 1.ロール角保持 1 の事前計算

 方位角保持 1は,ロール角保持 1へのロール角指令値を入力する方式とする. このロール角保持 1(制御則 202)を事前に計算しておけば,方位角保持 1 を自動 的に設計できる.

## 2.方位角保持 1 の設計

 KMAP を起動して,ロール角保持 1 の事前計算後,これに指令する方式の方位 角保持 1 の最適ゲインを求める.

 ロール角保持 1 の最適ゲイン計算後に表示される「解析結果の表示」画面に おいて,「0 0」とキーイン/Enter すると,初期画面に戻ります.ここで,

①「KMAP\*\*\*解析内容選択画面」⇒"23"キーイン

- ②「設計方式」⇒"13"をキーイン
- 3「機体データの取得方法」⇒ここでは例として, "99"をキーイン

④「機体データの取得」⇒ここでは例として"44"をキーイン

(CDES.B777-200.Y120505.DAT)

⑤「制御則の選択」⇒"204"キーイン

方位角保持 1 (ロール角保持 1)

 ⑥ロール角保持を実施済みかどうかと表示されるので,1 をキーイン ⑦「インプットデータ修正(後半部)」と表示されるので,方位角保持部 のゲイン最適化計算のために次のようにキーイン

1 9 1 0 0 1 0 0 98 0 0 4 7

このとき,解析計算が自動的に実行されて,次の「解析結果の表示」の画面に なる.この解析計算では,その前に計算された「ロール角保持 1」で計算され た最適ゲインを用いて,方位角保持の制御則を加えた上で,方位角保持の最適 ゲイン計算が行われる. なお, 比例ゲイン Kwは 1.0(一定)とした.

これで解析計算が自動的に実行されて,「解析結果の表示」の画面になる. ここで,"9"とすると「安定性解析結果」が数値で次のように表示される.

.........(釣り合い飛行時のデータ)........

```
S = 0.42800E+03 (m2) CBAR = 0.79460E+01 (m) Hp = 0.15000E+04 (ft)
W = 0.16091E+06 (kgf) qbarS= 0.19261E+06 (kgf) ROU = 0.11952E+00 (kgf·s2/m4)
V = 0.86778E+02 (m/s) VKEAS= 0.16500E+03 (kt) b = 0.60900E+02 (m)
Ix= 0.11936E+07 (⇒) Iz = 0.39251E+07 (⇒) Ixz = 0.11936E+06 (kgf·m·s2)<br>CL= 0.83554E+00 (−) \alpha = 0.37503E+01 (deg) CG = 0.25000E+02 (%MAC)
                             = 0.37503E+01 (deg) CG = 0.25000E+02 (%MAC)
 (この CL は初期釣合 G に必要な CL です) 
T= 0.24891E+05 (kgf) \delta f = 0.20000E+02 (deg) \delta e = -0.18750E+01 (deg)
CL\alpha= 0.1073E+00 (1/deg) Cm\alpha=-0.2573E-01 (1/deg)
  縦安定中正点 (neutral point) hn=(0.25-Cmα/CLα)*100= 0.48983E+02 (%MAC) 
 脚ΔCD= 0.20000E-01 (−), スピードブレーキΔCD= 0.40000E-01 (−)<br>脚-DN, スピードブレ-キ オープン, 初期フラップ角δfpilot= 0.20000E+02 (deg)
  脚-DN, スピードブレーキ オープン, 初期フラップ角δfpilot= 0.20000E+02 (deg) 
        (微係数推算用フラップδf = 0.20000E+02 (deg))
```
 $(CG=25%)$   $(CG= 25.00%)$   $(7°744*)^2$ 有次元 Cyβ =-0.133610E-01 Cyβ =-0.133610E-01 Yβ' =-0.103494E+00 Cyδr= 0.268149E-02 Cyδr = 0.268149E-02 Yδr'= 0.207706E-01  $C|B = -0.378068E-02$   $C|B = -0.378068E-02$   $L|B' = -0.210600E+01$  Clδa=-0.189409E-02 Clδa =-0.189409E-02 Lδa'=-0.106897E+01 Clδr= 0.116269E-03 Clδr = 0.116269E-03 Lδr'= 0.437219E-01  $C|p = -0.442863E+00$   $C|p = -0.442863E+00$   $Lp' = -0.153139E+01$  $C1r = 0.266273E+00$   $C1r = 0.266273E+00$   $Lr' = 0.898388E+00$  $ChB = 0.171812E-02$   $ChB1 = 0.171812E-02$   $NB' = 0.230168E+00$  $cn\delta a = 0.527530E-04$   $Cn\delta a = 0.527530E-04$   $N\delta a' = -0.234722E-01$  Cnδr=-0.127809E-02 Cnδr1=-0.127809E-02 Nδr'=-0.217529E+00 Cnp =  $0.463237E-02$  Cnp =  $0.463237E-02$  Np' =-0.417094E-01 Cnr =-0.215438E+00 Cnr =-0.215438E+00 Nr' =-0.198598E+00

 \*\*\*\*\*\*\*\*\*\*\*\*\*\*\*\*\*\*\*\*\*\*\*\*\*\*\*\*\*\*\*\*\*\*\*\*\*\*\*\*\*\*\*\*\*\*\*\*\*\*\*\*\*\*\*\* (NAERO=22) 方向δr コントロールシステム解析

```
●出力キーイン: i=3:BETA, 4:p, 5:r, 6:PHI (不明なら 6 入力)
 ********(フィードバック前の極チェック)********** 
 **************** POLES **************** 
 POLES(12), EIVMAX= 0.500D+02 
  N REAL IMAG 
  1 -0.34999999D+02 -0.35707143D+02 [ 0.7000E+00, 0.5000E+02] 
  2 -0.34999999D+02 -0.35707143D+02 [ 0.7000E+00, 0.5000E+02] 
 3 −0.34999999D+02 0.35707143D+02 周期 P(sec)= 0.1760E+00
  4 -0.34999999D+02 0.35707143D+02 周期 P(sec)= 0.1760E+00
  5 -0.88417330D+01 0.00000000D+00 
 6 -0.15564094D+01 0.00000000D+00
  7 -0.19305020D+00 0.00000000D+00 
  8 -0.12385118D+00 -0.65938959D+00 [ 0.1846E+00, 0.6709E+00] 
 9 −0.12385118D+00 0.65938959D+00 周期 P(sec)= 0.9529E+01
  10 -0.29372350D-01 0.00000000D+00 
  11 0.00000000D+00 0.00000000D+00 
 12 0.00000000D+00 0.00000000D+00 
 ************************************************ 
 (以下の解析結果はインプットデータの制御則による) 
***** POLES AND ZEROS *****
 POLES(12), EIVMAX= 0.4965D+02 
  N REAL IMAG 
  1 -0.34750582D+02 -0.35466401D+02 [ 0.6999E+00, 0.4965E+02] 
 2 −0.34750582D+02 0.35466401D+02 周期 P(sec)= 0.1772E+00
  3 -0.33415599D+02 -0.33564944D+02 [ 0.7055E+00, 0.4736E+02] 
   4 -0.33415599D+02 0.33564944D+02 周期 P(sec)= 0.1872E+00
  5 -0.58703480D+01 -0.58562639D+01 [ 0.7080E+00, 0.8292E+01] 
  6 -0.58703480D+01 0.58562639D+01 周期 P(sec)= 0.1073E+01
  7 -0.88764733D+00 -0.88691819D+00 [ 0.7074E+00, 0.1255E+01] 
  8 -0.88764733D+00 0.88691819D+00 周期 P(sec)= 0.7084E+01
  9 -0.40490783D+00 -0.40712979D+00 [ 0.7052E+00, 0.5742E+00] 
 10 -0.40490783D+00 0.40712979D+00 周期 P(sec)= 0.1543E+02
  11 -0.10504842D+00 -0.10504984D+00 [ 0.7071E+00, 0.1486E+00] 
 12 −0.10504842D+00 0.10504984D+00 周期 P(sec)= 0.5981E+02
 ZEROS( 7), II/JJ= 7/ 2, G= 0.1452D+04 (←Ψ/U4)
  N REAL IMAG 
  1 -0.34751327D+02 -0.35466827D+02 [ 0.6999E+00, 0.4965E+02] 
  2 -0.34751327D+02 0.35466827D+02 
  3 -0.22980001D+01 0.00000000D+00 
  4 -0.14160294D+01 0.00000000D+00 
  5 -0.10931351D+01 0.00000000D+00 
  6 -0.40915999D+00 -0.41788302D+00 [ 0.6996E+00, 0.5848E+00] 
  7 -0.40915999D+00 0.41788302D+00 
  入力 1.0 のステップ応答定常値= 0.1000E+01 
***** POLES AND ZEROS *****
 POLES(12), EIVMAX= 0.5000D+02 
  N REAL IMAG 
  1 -0.34999999D+02 -0.35707143D+02 [ 0.7000E+00, 0.5000E+02] 
  2 -0.34999999D+02 0.35707143D+02 周期 P(sec)= 0.1760E+00
  3 -0.33413711D+02 -0.33563475D+02 [ 0.7055E+00, 0.4736E+02] 
  4 -0.33413711D+02 0.33563475D+02 周期 P(sec)= 0.1872E+00
  5 -0.58751554D+01 -0.58624305D+01 [ 0.7079E+00, 0.8300E+01] 
  6 -0.58751554D+01 0.58624305D+01 周期 P(sec)= 0.1072E+01
  7 -0.88882328D+00 -0.88787322D+00 [ 0.7075E+00, 0.1256E+01] 
 8 −0.88882328D+00 0.88787322D+00 周期 P(sec)= 0.7077E+01
  9 -0.19305020D+00 0.00000000D+00 
  10 -0.15991825D+00 -0.51542623D+00 [ 0.2963E+00, 0.5397E+00] 
  11 -0.15991825D+00 0.51542623D+00 周期 P(sec)= 0.1219E+02
  12 0.00000000D+00 0.00000000D+00 
ZEROS(9), II/JJ= 2/ 4, G= 0.3404D+04
```
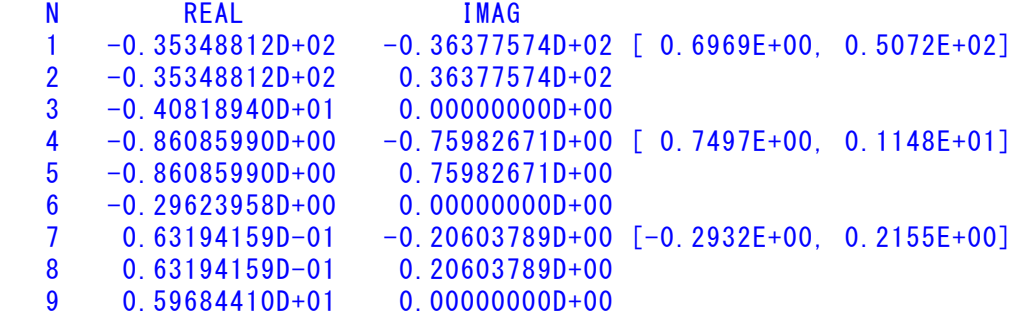

★定常値が複素数です!

入力 1.0 のステップ応答定常値= -0.3871E+13 -0.1499E+05

 ----------------------------------------------------------------- 周波数 ゲイン余裕 位相余裕 0.09550 (rad/s) (1) 58.64043 (deg) 0.19000 (rad/s) (1) 9.90609 (dB) 0.43500 (rad/s) (2)126.81019 (deg) 0.76000 (rad/s) (3)135.30270 (deg) 8.30000 (rad/s) (2) 14.63393 (dB) ----------------------------------------------------------------- ゲイン余裕最小値= 9.90609 (dB), 位相余裕最小値= 58.64043 (deg) ----------------------------------------------------------------- ★振動極の ζ=sinλ の角度 λ= 45.00 (deg) ★ 伝達関数のゲイン最大値指定なし ★安定余裕指定なし ★ラダー系のゲイン探索のみ IMONTE= 1000001 評価関数 J= 5.945935E-05 &&&&&( 最適ゲイン探索結果 )&&&&&& & ( 1) 102 行目 0.5180E+01 & & ( 2) 103 行目 0.7062E+00 & &&&&&&&&&&&&&&&&&&&&&&&&&&&&&&&&& (注 1)空中では初期速度が 10kt を超え,かつ,インプットデータで脚下げ指定

 の場合は脚 DN およびスピードブレーキオープンとしてトリム計算する. (注 2)空中では初期速度が 10kt 以下の場合は,フラップと連動して,フラップ 5°以上で脚 DN とする.

 (注 3)滑走中は脚は常に DN,また,スピードブレーキは初期速度が 10kt を超える 場合にオープン.

次に,「解析結果の表示」の画面で「1」とキーイン/Enter すると,次の根軌 跡と極・零点の図を表示できる.

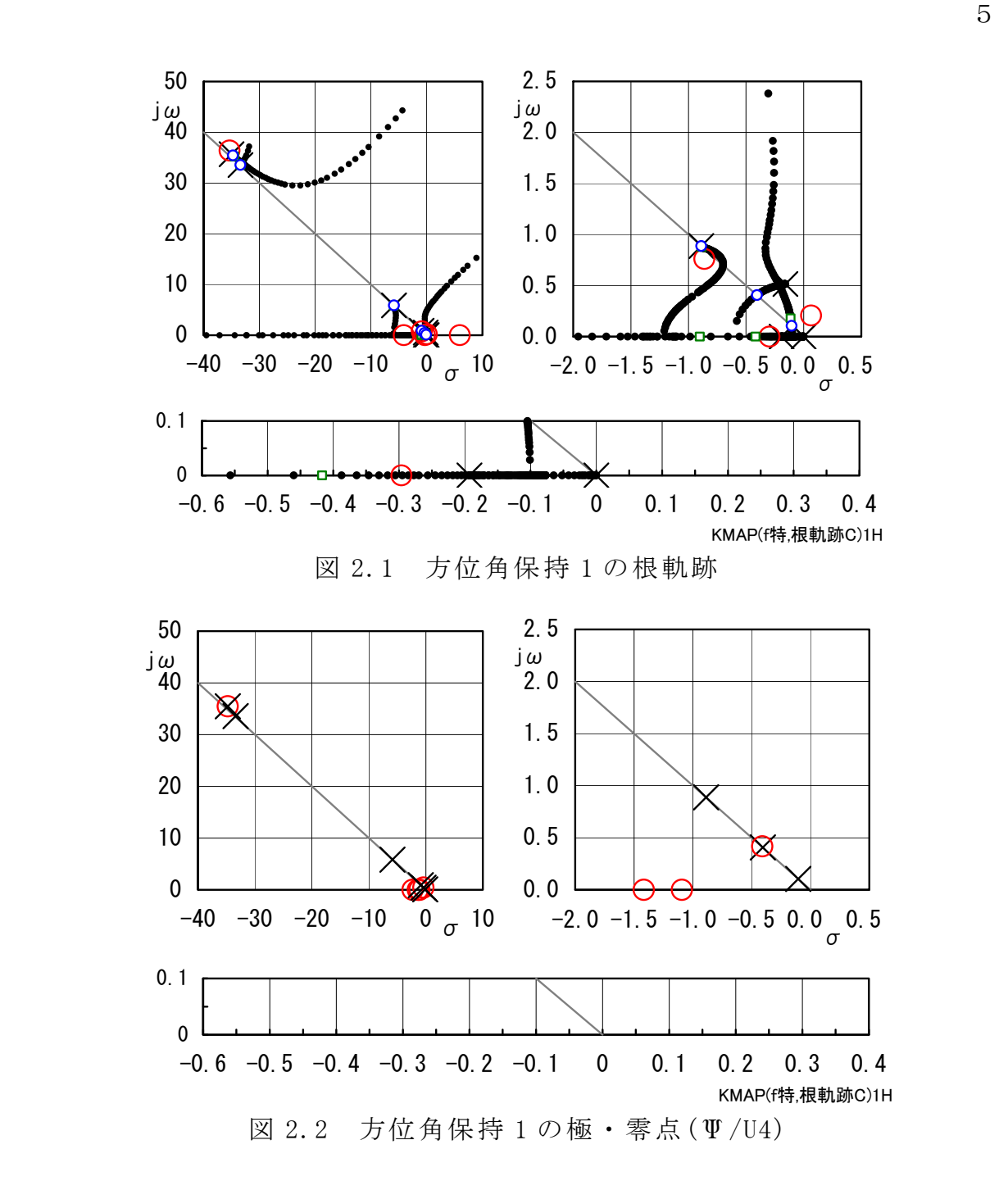

 このときの,方位角保持 1 のシミュレーション結果を図 2.3 に示すが,10° の方位角変化が達成されていることがわかる.

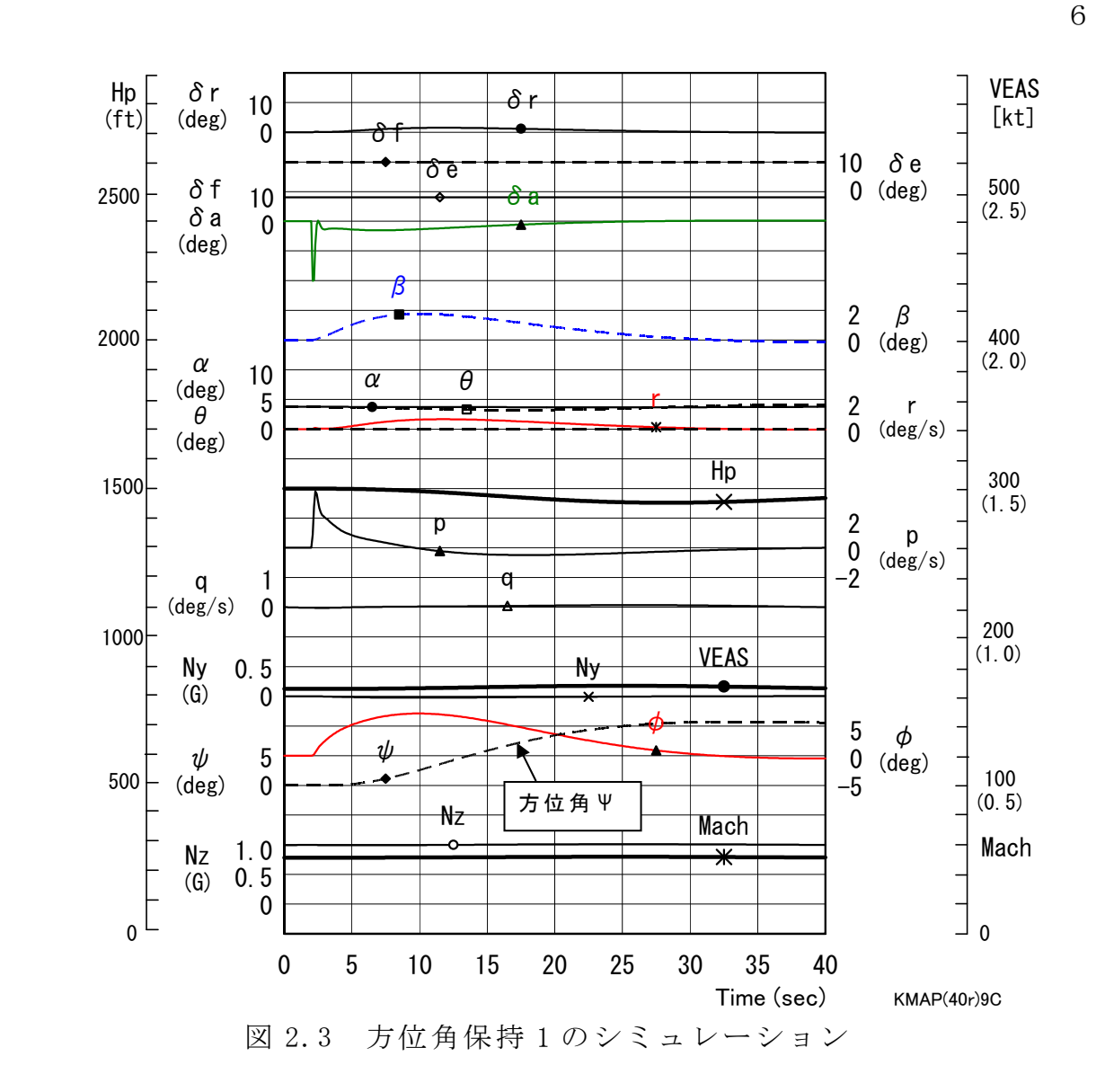

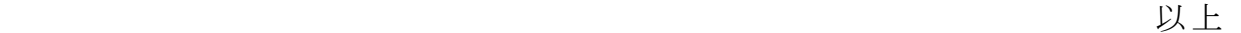